# **SELinux doesn't bite**

How to write SELinux policy for your project painlessly

# **I lied, SELinux bites!**

And the door is locked now, you have to to stay.

# **Lukáš Zapletal**

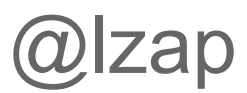

## **What's on agenda**

What is SELinux ○ no history o simplified ○ bare minimum ○ Googlers find other talks on this topic (search "Dan Walsh SELinux") **Tips for noobs** Tips for beginners

## **What's not**

SELinux administration o managing file contexts o managing booleans *○ see Fedora/RHEL documentation* step-by-step tutorial on creating policies

Linux kernel **module** that **enforces** mandatory access-control **policies**.

### SELinux makes sure that **subject** (process) does **follow** granular **set of rules**.

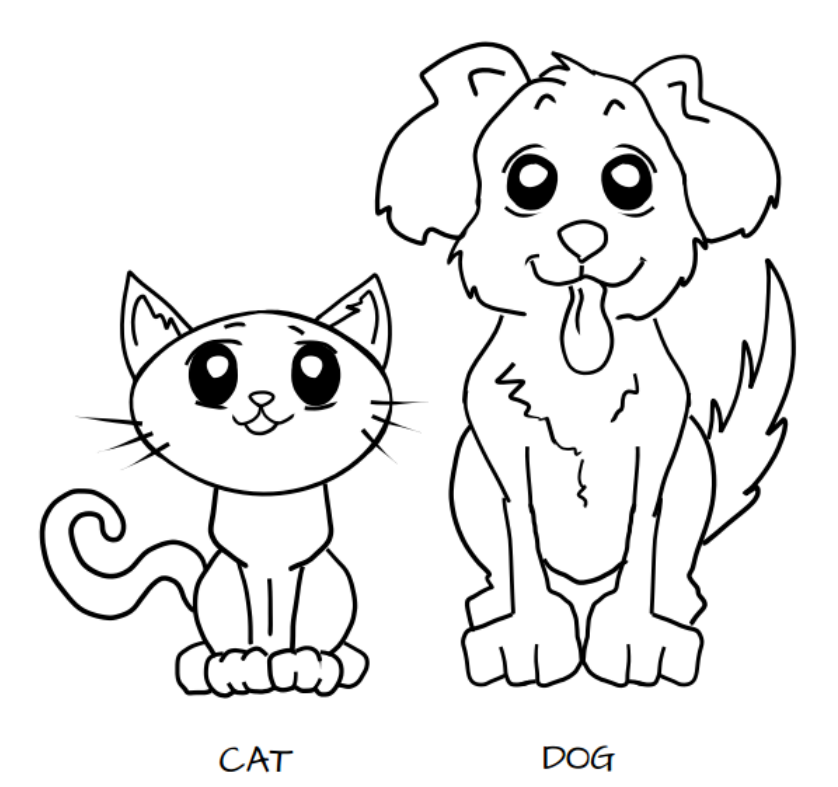

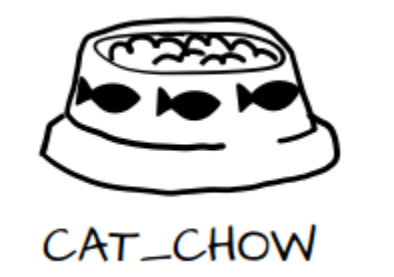

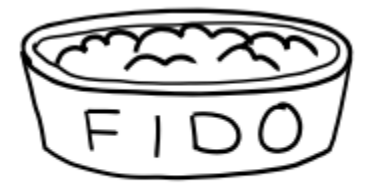

DOG\_CHOW

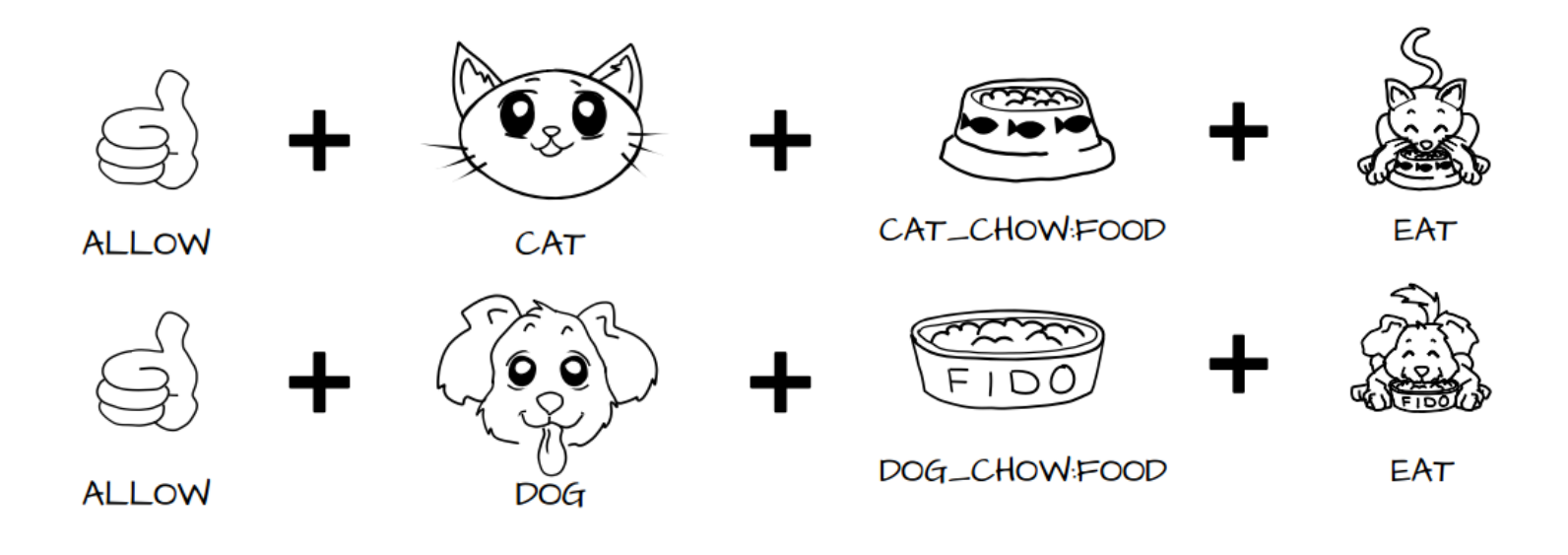

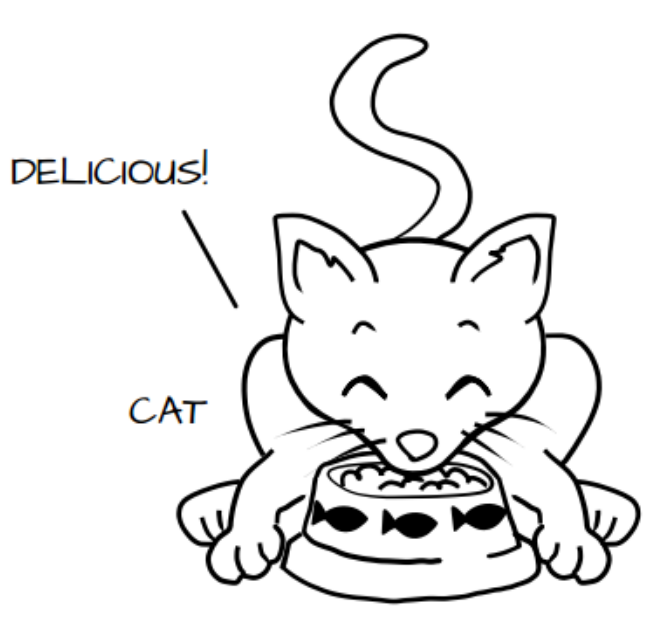

CAT\_CHOW:FOOD

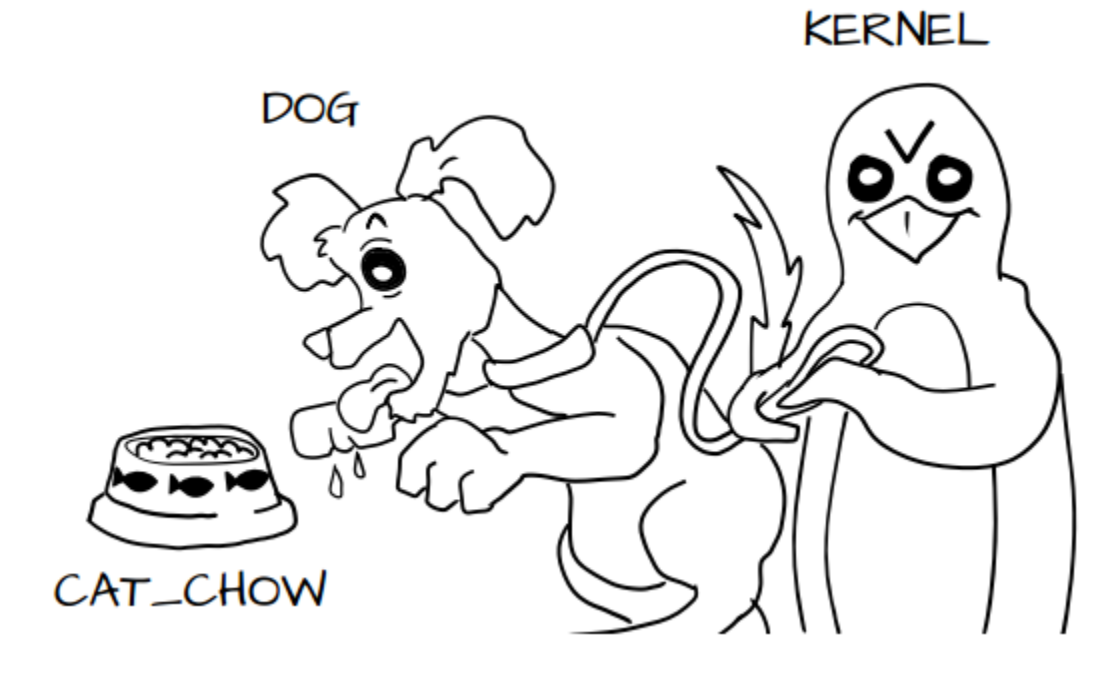

### MCS (Multi Category Security) MLS (Multi Level Security)

## **What can SELinux do for you**

- increases security
	- prevents from attacks (sql injection vs shellshock)
	- restricts investigations after successful attacks (open remote port)
	- warns during attacks (denials)

![](_page_13_Picture_5.jpeg)

## **What can SELinux do for you**

- find software bugs
	- unchecked file open return values
	- leaked descriptors
- workarounds proprietary behavior

```
struct t_loqqer_line *
looger_tail_file (const char *filename, int n_lines)
    int fd:
   off_t file_length, file_pos;
   size_t to_read;
   ssize_t bytes_read;
   char buf[LOGGER_TAIL_BUFSIZE + 1];
   char *ptr_buf, *pos_eol, *part_of_line, *new_part_of_line;<br>struct t_logger_line *ptr_line, *new_line;
   f/d = open (filename, O_RDOMLY);file_length = leeck (fd, (off_t)0, SEEK_END);if (file_length \leq 0)close(fd);return NULL;
   to_{read} = file_{length};file_pos = file_length - LOGGER_TAIL_BUFSIZE;
   if (file_pos \lt 0)file_pos = 0;else
        to_{real} = LOGGER_{IRIL_BUFSIZE;lseek (fd, file_pos, SEEK_SET);
   /* loop until we have "n_lines" lines in list */
   part_of_line = NULL;ptrline = NULL;while (n_1)ines > 0)
        lseek (fd, file_pos, SEEK_SET);
        bytes_read = read (fd, buf, to_read);
  src/plugins/logger/logger-tail.c [c][+]
```
# **SELinux policy in Fedora**

## **SELinux policy in Fedora**

\$ rpm -qa selinux-policy\* selinux-policy-3.12.1-196.fc20.noarch selinux-policy-**targeted**-3.12.1-196.fc20.noarch selinux-policy-**devel**-3.12.1-196.fc20.noarch

\$ rpm -ql selinux-policy-targeted

… /etc/selinux/targeted/contexts/files/file\_contexts

… /etc/selinux/targeted/modules/active/modules/abrt.pp /etc/selinux/targeted/modules/active/modules/apache.pp …

## **SELinux policy in Fedora**

```
$ rpm -ql selinux-policy-devel
…
/usr/share/man/man8/sshd_selinux.8.gz
…
/usr/share/selinux/devel/html/telnetd.html
…
/usr/share/selinux/devel/Makefile
/usr/share/selinux/devel/include/Makefile
…
/usr/share/selinux/devel/include/contrib/postfix.if
/usr/share/selinux/devel/include/kernel/corecommands.if
/usr/share/selinux/devel/include/system/iptables.if
…
/usr/share/selinux/devel/include/support/ipc_patterns.spt
…
```
## **SELinux custom policy - hello world**

- mypolicy.te (type enforcement)
- mypolicy.if (interfaces and docs)
- mypolicy.fc (file contexts)

```
# touch mypolicy.{te,if,fc}
```
- # echo "policy module(mypolicy, 0.1)" > \*te
- # make -f /usr/share/selinux/devel/Makefile
- # semodule -i mypolicy.pp
- # semodule -l | grep mypolicy

mypolicy 0.1

## **SELinux custom policy - makefile**

Default makefile targets

- all (compile, generate docs, load)
- load/reload
- refresh (reload all policies)
- clean

Important variables:

- NAME (targeted, minimum, mls)
- TYPE (standard, mls, mcs)
- QUIET (set to "n" for verbose output)

## **Example SELinux policy**

myapp.te:

**policy\_module**(myapp, 1.0.0)

*# Declarations*

**type** myapp\_t; type myapp exec t; domain type(myapp t) domain entry file (myapp t, myapp exec t)

**type** myapp\_log\_t; **logging\_log\_file**(myapp\_log\_t)

```
type myapp tmp t;
files tmp file(myapp tmp t)
```
*# Myapp local policy*

**allow** myapp t myapp log t:file { read file perms append file perms };

**allow** myapp\_t myapp\_tmp\_t:file **manage\_file\_perms**; files tmp filetrans (myapp t, myapp tmp t, file)

## **Example SELinux policy**

myapp.if:

```
interface(`myapp_domtrans',`
   gen_require(`
    type myapp t, myapp exec t;
   ')
  domtrans pattern($1, myapp exec t, myapp t)
')
interface(`myapp_read_log',`
   gen_require(`
    type myapp log t;
   ')
   logging_search_logs($1)
   allow $1 myapp_log_t:file read_file_perms;
')
```
## **Example SELinux policy**

#### myapp.fc:

![](_page_22_Picture_24.jpeg)

## **All I know about SELinux**

**/usr/share/selinux/devel/include/ Mirek**

**Dan Jan**

## **Important interface files**

- application.if
- corenetwork.if
- files.if
- miscfiles.if
- devices.if
- terminal.if
- apache.if
- abrt.if

## **Important support files**

- file patterns.spt
- misc macros.spt
- misc\_patterns.spt
- loadable\_module.spt

```
$ find /usr/share/selinux/devel/include -name \forall.if | wc -
\mathbb{1}474
$ find /usr/share/selinux/devel/include -name \*.spt | wc 
-l
8
```
![](_page_26_Picture_1.jpeg)

- <lzap> I was never big fan of m4 you know
- <mgrepl> there's upstream effort to replace it
- $\langle$ lzap>  $\setminus \circ/$
- <mgrepl> it's LISP-based language
- <lzap> **\*censored\***
- \* lzap has left the channel (weechat 0.4.1)

/usr/bin/checkmodule: loading policy configuration from tmp/foreman.tmp **foreman.te**":**238**:ERROR 'syntax error' at token 'xxx\_pattern' **on line 10522**: xxx\_pattern(passenger\_t, httpd\_tmp\_t, httpd\_tmp\_t)

```
#line 238
#line 238
                } # end require
#line 238
#line 238
#line 238
       if (httpd run foreman) {
#line 238
#line 238
   manasge dirs pattern(passenger t, httpd tmp t, httpd tmp t)
#line 238
#line 238
       allow passenger t httpd tmp t:dir { open read getattr lock search ioctl add name remove name write };
#line 238
       allow passenger t httpd tmp t:file { create open getattr setattr read write rename link unlink ioctl lock };
#line 238
#line 238
#line 238
       allow passenger t httpd tmp t:dir { open read getattr lock search ioctl add name remove name write };
#line 238
       allow passenger t httpd tmp t:sock file { create open getattr setattr rename link unlink ioctl lock append };
#line 238
```
### **When to semicolon with m4**

allow blah t blahblah t:file { read }; vs **myapp\_read\_blahblah\_files**(blah\_t)

## **Interface naming**

```
# from files.if
interface(`files read usr files',`
  gen_require(`
     type usr_t;
  ')
```

```
allow $1 usr_t:dir list_dir_perms;
  read_files_pattern($1, usr_t, usr_t)
  read_lnk_files_pattern($1, usr_t, usr_t)
')
```
## **Interface naming**

*# from obj\_perm\_sets.spt* **define**(`list\_dir\_perms', `{ getattr search open read lock ioctl }')

## **Interface naming**

# from file patterns.spt define(`read files pattern',` allow \$1 \$2:dir **search\_dir\_perms**; allow \$1 \$3:file **read\_file\_perms**; ')

define(`read lnk files pattern',` allow \$1 \$2:dir **search\_dir\_perms**; allow \$1 \$3:lnk\_file **read\_lnk\_file\_perms**; ')

## **Searching for interface definitions**

- code examples
- free download
- functions.sh
	- seshowif
	- sefindif
	- seshowdef
	- sefinddef

![](_page_34_Picture_8.jpeg)

### **SELinux Cookbook**

Over 70 hands-on recipes to develop fully functional policies to confine your applications and users using SELinux

#### **Sven Vermeulen**

![](_page_34_Picture_12.jpeg)

## **Searching for interface definitions**

```
$ seshowif logging_log_file
interface(`logging log_file',`
         gen_require(`
                  attribute logfile;
          ')
         files_type($1)
        files associate tmp($1)
         fs_associate_tmpfs($1)
         typeattribute $1 logfile;
')
```
#### **\$ seshowdef search\_dir\_perms** define(`search dir perms', `{ getattr search open }')

## **Searching for interface definitions**

#### **\$ sefindif logging\_log\_file**

…

…

```
contrib/pki.if: template(`pki apache template',`
contrib/pki.if: logging log file($1 log t)
contrib/pki.if: logging log filetrans($1 t, $1 log t, { file dir } )
contrib/razor.if: template(`razor common domain template',`
contrib/razor.if: logging log filetrans($1 t, razor log t, file)
contrib/sendmail.if: interface(`sendmail create log',`
contrib/sendmail.if: logging log filetrans($1, sendmail log t, file)
contrib/tomcat.if: template(`tomcat domain template',`
contrib/tomcat.if: logging log file($1 log t)
contrib/tomcat.if: logging log filetrans($1 t, $1 log t, { dir file })
kernel/files.if: interface(`files stub tmp',`
kernel/files.if: ## <li>logging log file()</li>
system/authlogin.if: interface(`auth log filetrans login records',`
system/authlogin.if: logging log filetrans($1, wtmp t, file)
system/logging.if: 
system/logging.if: ## \langle\text{li}>logging log filetrans()\langle\text{/li}>system/logging.if: ## logging log file(mylogfile t)
system/logging.if: ## logging log filetrans(mydomain t, mylogfile t, file)
system/logging.if: interface('logging log file', '
```
## **How to navigate through with ctags**

```
#!/bin/bash
/bin/rpm -q ctags > /dev/null
if [ $? == 0 ]; then
     if [ -d /usr/share/selinux/devel ]; then
         ctags -e --langdef=te --langmap=te:..te.if.spt \
             --regex-te='/^tvee[ \n\tilde{\mathcal{E}}](\tilde{\mathcal{E}}) (, |;)/\1/t,type/' \
             --regex-te='/\t{vpealias} \t]+\w+[ \t+]+alias[ \t]+(\w+);/\1/t,type/' \
             --regex-te='/\hat{x}ttribute\int \tanh f(\w+)+i\ln f(\w+)+i\ln f,attribute/' \
             --regex-te='/^{\sim} \t \*define\(`(\w+)/\1/d,define/' \
             --regex-te='/^( \t]*interface\(`(\w+)/\1/i,interface/' \
             --regex-te='/^{\sim} \lt t!*bool[ \lt t]+(\w+)/\1/b,bool/'\lt /usr/share/selinux/devel/include/*/*.if \
              /usr/share/selinux/devel/include/support/*.spt *.te
     else
         echo "You need to install selinux-policy-devel package"
          exit 1
    f_1else
     echo "You need to install ctags package"
     exit 1
f_i
```
## **You lucky Vim user!**

### https://github.com/lzap/vim-selinux

## **Anatomy of SELinux denial**

#### **# grep AVC /var/log/audit/audit.log**

type=AVC msg=audit(1413987601.193:1489): avc: denied { **name\_bind** } for pid=12828 comm="ruby" src= **1251** scontext=system\_u:system\_r: **passenger\_t**:s0 tcontext=system\_u:object\_r: **unreserved\_port\_t**:s0 tclass=**udp\_socket**

#### **# ausearch -m AVC**

--

type=AVC msg=audit(1413987601.193:1489): avc: denied { name\_bind } for pid=12828 comm="ruby" src=1251 scontext=system\_u:system\_r:passenger\_t:s0 tcontext=system\_u:object\_r:unreserved\_port\_t:s0 tclass=udp\_socket type=SYSCALL msg=audit(1413987601.193:1489): arch=x86\_64 syscall=bind success=no exit=EACCES a0=b a1= **7f5438524080** a2=10 a3=0 items=0 ppid=1 pid=12828 auid=4294967295 uid=997 gid=995 euid=997 suid=997 fsuid=997 egid=995 sgid=995 fsgid=995 tty=(none) ses=4294967295 comm=ruby exe=/opt/rh/ruby193/root/usr/bin/ruby subj=system u:system r:passenger t: s0 key=(null)

 $-$ 

## **The audit2allow thing**

#### **# audit2allow -al**

allow passenger t unreserved port t:udp socket name bind;

#### **# audit2allow -Ral**

corenet udp bind generic port(passenger t)

#### **# audit2allow -R** *<paste> Ctrl+D*

#### # **audit2allow -RalM quickfix**

\*\*\*\*\*\*\*\*\*\*\*\*\*\*\*\*\*\*\*\* IMPORTANT \*\*\*\*\*\*\*\*\*\*\*\*\*\*\*\*\*\*\*\*\*\*\* To make this policy package active, execute:

```
semodule -i quickfix.pp
```
## **The audit2allow abuse**

#### **permissive + audit2allow =**

![](_page_41_Picture_2.jpeg)

## **The audit2allow abuse**

![](_page_42_Picture_1.jpeg)

- **● file contexts**
- **● domain transitions**
- **● software bugs are hidden**
- **● not following the least privilege principle**

![](_page_43_Picture_0.jpeg)

![](_page_43_Picture_1.jpeg)

![](_page_43_Picture_2.jpeg)

B

## **SELinux policy artifacts**

the policy itself ● the process ○ design issues ○ misconfigurations ○ bugs

## **Take small steps**

- Modify
- Compile
- Load
- Commit
- Repeat

## **One commit one issue (w/ denial)**

commit **2a8011b2d211a043868c1bf3cff3d0dd084575eb**

Refs: [docker-port-8989]

Author: Lukas Zapletal <lzap+git@redhat.com>

AuthorDate: Fri Jan 16 10:34:44 2015 +0100

Commit: Lukas Zapletal <lzap+git@redhat.com>

CommitDate: Fri Jan 16 10:34:44 2015 +0100

#### **Fixes #8989 - Add docker\_port\_t port and boolean**

Boolean passenger can connect docker allows connections to newly created docker port t which is not yet defined in RHEL7/Fedora. This can be used when users starts Docker on TCP (defaults to UNIX sockets). Ports were reserved by IANA 2015-01-09: http (2375), https (2376).

Denial:

 type=AVC msg=audit(1421352630.245:15331): avc: denied { name\_connect } for pid=4803 comm="ruby" dest=2375 scontext=unconfined\_u:system\_r:passenger\_t:s0 tcontext=system\_u:object\_r:port\_t:s0 tclass=tcp\_socket

### **Who should write policies?**

![](_page_46_Picture_1.jpeg)

### **Review code (at least in two)**

have at least one peer for reviews must not be one-man-show when unsure ask SELinux team

## **Multiple distributions**

```
# tcp connect to default OpenStack keystone API (5000)
ifdef(`distro_rhel6',
  corenet tcp connect commplex port (passenger t)
\mathbb{Z}corenet tcp connect commplex main port (passenger t)
')
# cat Makefile
make -C ${TMPDIR} \
-f /usr/share/selinux/devel/Makefile \
DISTRO=rhel7
```
**[lzap@lzapx foreman-selinux]\$ cat foreman-selinux-enable**

```
#!/bin/bash
set +e
TMP=$(mktemp -t foreman-selinux-enable.XXXXXXXXXX)
trap "rm -rf '$TMP'" EXIT INT TERM
selinuxvariant=targeted
if /usr/sbin/semodule -s $selinuxvariant -l >/dev/null; then
   /usr/sbin/semanage module -S $selinuxvariant \
     -a /usr/share/selinux/${selinuxvariant}/foreman.pp.bz2
  echo "boolean -m --on httpd setrlimit" > $TMP
  /usr/sbin/semanage port -E | grep -q elasticsearch port t || \backslashecho "port -a -t elasticsearch port t -p tcp 9200-9300" >> $TMP
   /usr/sbin/semanage -S $selinuxvariant -i $TMP
fi
```
**[lzap@lzapx foreman-selinux]\$ cat foreman-selinux-relabel**

#!/bin/sh

```
/sbin/restorecon -ri $* /usr/share/foreman \
   /usr/share/katello \
   /var/lib/foreman \
   /var/run/foreman \
   /run/foreman \
   /var/log/foreman \
  /etc/foreman \
   /etc/puppet/node.rb \
   /etc/sysconfig/foreman* \
   /etc/rc.d/init.d/foreman* \
   /etc/logrotate.d/foreman* \
   /etc/cron.d/foreman*
```
**[lzap@lzapx foreman-selinux]\$ cat foreman-selinux.spec | grep ...**

%define selinux\_variants targeted %define selinux modules foreman foreman-proxy

```
%build
# determine distribution name and version
%if 0%{?rhel} >= 6
%define distver rhel%{rhel}
%endif
%if 0%{?fedora} >= 18
%define distver fedora%{fedora}
%endif
# build policy
for selinuxvariant in %{selinux_variants}; do
    make clean all NAME=${selinuxvariant} DISTRO=%{distver} VERSION=%{version}
     for selinuxmodule in %{selinux_modules}; do
        mv ${selinuxmodule}.pp.bz2 ${selinuxmodule}-${selinuxvariant}.pp.bz2
     done
done
```

```
%install
for selinuxvariant in %{selinux_variants}; do
     install -d %{buildroot}%{_datadir}/selinux/${selinuxvariant}
     for selinuxmodule in %{selinux_modules}; do
         install -p -m 644 ${selinuxmodule}-${selinuxvariant}.pp.bz2 \
           %{buildroot}%{_datadir}/selinux/${selinuxvariant}/${selinuxmodule}.pp.bz2
     done
done
```

```
make clean install-data NAME=${selinuxvariant} DISTRO=%{distver} \
                              VERSION=%{version} INSTPREFIX=%{buildroot}
```

```
%post
if /usr/sbin/selinuxenabled; then
     # install and upgrade
     %{_sbindir}/%{name}-enable
fi
```

```
%posttrans
if /usr/sbin/selinuxenabled; then
     # install and upgrade
     %{_sbindir}/%{name}-relabel
fi
```

```
%preun
if /usr/sbin/selinuxenabled; then
     # uninstall only
     if [ $1 -eq 0 ]; then
         %{_sbindir}/%{name}-disable
    f_1 # upgrade and uninstall
     %{_sbindir}/%{name}-relabel
f_1
```
%files

%doc Contributors CHANGELOG LICENSE foreman.fc foreman.if foreman.te %attr(0600, root, root) %{ datadir}/selinux/\*/foreman.pp.bz2 %{\_datadir}/selinux/devel/include/%{moduletype}/foreman.if %attr(0755,root,root) %{ sbindir}/%{name}-enable %attr(0755,root,root) %{ sbindir}/%{name}-disable %attr(0755, root, root) %{ sbindir}/%{name}-relabel %{\_mandir}/man8/%{name}-enable.8.gz %{\_mandir}/man8/%{name}-disable.8.gz %{\_mandir}/man8/%{name}-relabel.8.gz

## **You will not be famous**

SELinux is usually not a product feature Sailing calm waters on the other hand Good task list if you want a break

## **One more thing**

![](_page_56_Picture_1.jpeg)

## **How to file a SELinux bug**

### **PROCESSES**

ps axuZ

### **FILES**

restorecon -rvn /

#### **DENIALS**

ausearch -m AVC

![](_page_58_Picture_0.jpeg)

## **Image credits - thanks**

[http://en.wikipedia.org/wiki/Joke\\_chess\\_problem#cite\\_note-1](http://en.wikipedia.org/wiki/Joke_chess_problem#cite_note-1) (V. Ropke, Skakbladet 1942) <https://www.flickr.com/photos/x1brett/4600461689/> <https://www.flickr.com/photos/nesster/3168425434/> <https://openclipart.org/detail/4735/police-car-alarm-by-toplus> <https://www.flickr.com/photos/caitlinator/3708011885/> <http://aerokay.deviantart.com/art/The-Who-Poster-236014991> [http://commons.wikimedia.org/wiki/File:PEO\\_M4\\_Carbine\\_RAS.jpg](http://commons.wikimedia.org/wiki/File:PEO_M4_Carbine_RAS.jpg) [http://commons.wikimedia.org/wiki/File:Horror\\_Images\\_Revolt\\_of\\_the\\_Zombies.jpg](http://commons.wikimedia.org/wiki/File:Horror_Images_Revolt_of_the_Zombies.jpg) [http://commons.wikimedia.org/wiki/File:Blue\\_alarm\\_clock\\_\(1\).jpg](http://commons.wikimedia.org/wiki/File:Blue_alarm_clock_(1).jpg) [http://en.wikipedia.org/wiki/Big\\_Show](http://en.wikipedia.org/wiki/Big_Show) [http://commons.wikimedia.org/wiki/File:INF\\_inspection.JPEG](http://commons.wikimedia.org/wiki/File:INF_inspection.JPEG) <http://pixabay.com/id/editor-teks-vim-perangkat-lunak-27620/> [http://en.wikipedia.org/wiki/Smoking\\_in\\_Albania](http://en.wikipedia.org/wiki/Smoking_in_Albania) <http://commons.wikimedia.org/wiki/File:Bank-Security-Guard-Sleeping.jpeg> [http://commons.wikimedia.org/wiki/File:Question\\_mark\\_\(3534516458\).jpg](http://commons.wikimedia.org/wiki/File:Question_mark_(3534516458).jpg) <https://openclipart.org/detail/182513/hazard-x-gold-by-Magirly-182513> <http://pixabay.com/es/electricidad-flash-rayo-peligro-98819/> [http://en.wikipedia.org/wiki/User:JustinTime55/sandbox/Apollo\\_11](http://en.wikipedia.org/wiki/User:JustinTime55/sandbox/Apollo_11) [http://en.wikipedia.org/wiki/Automotive\\_design](http://en.wikipedia.org/wiki/Automotive_design)